JAVA Java Java PDF

https://www.100test.com/kao\_ti2020/167/2021\_2022\_JAVA\_E8\_A E\_A4\_E8\_AF\_81\_c104\_167003.htm 61 servlet web servlet, the servlet init() servlet service()  $do^{***}()$  web servlet destroy() 62 servlet 63 request, session, application, cookie, 64 **SP** Servlet Servlet Servlet Servlet 更强调应用的外表表达。JSP编译后是"类servlet"。Servlet和JSP alternative Servlet and Java Java 且完全从表示层中的HTML里分离开来。而JSP的情况是Java 和HTML可以组合成一个扩展名为.jsp的文件。JSP侧重于视图 ,Servlet 65 ServletsJSP page Java servlet 何的 include 指令,但是没有 include 动作)表示。这既包括 servlet servlet JSP request  $Web$  and  $Web$ Web forward include session Web  $N$ eb  $\mathbf{Web}$ application Web 用程序相关的对象和属性。这实质上是跨越整个 Web 应用程

 $\Theta$ Request setAttribute(String name, Object) name request getAttribute(String name) name getAttributeNames() request getCookies() Cookie Cookie getCharacterEncoding() getContentLength() Body getHeader(String name) HTTP getHeaders(String name): the request Header 枚举的实例getHeaderNames():返回所以request Header的名字 getInputStream() getMethod() getParameter(String name) name getParameterNames() getParameterValues(String name) in ame getProtocol() getQueryString() getRequestURI() getRemoteAddr() IP getRemoteHost() getSession([Boolean create]) SessiongetServerName() example and getServletPath() getServerPort() removeAttribute(String name) 67 J2EE

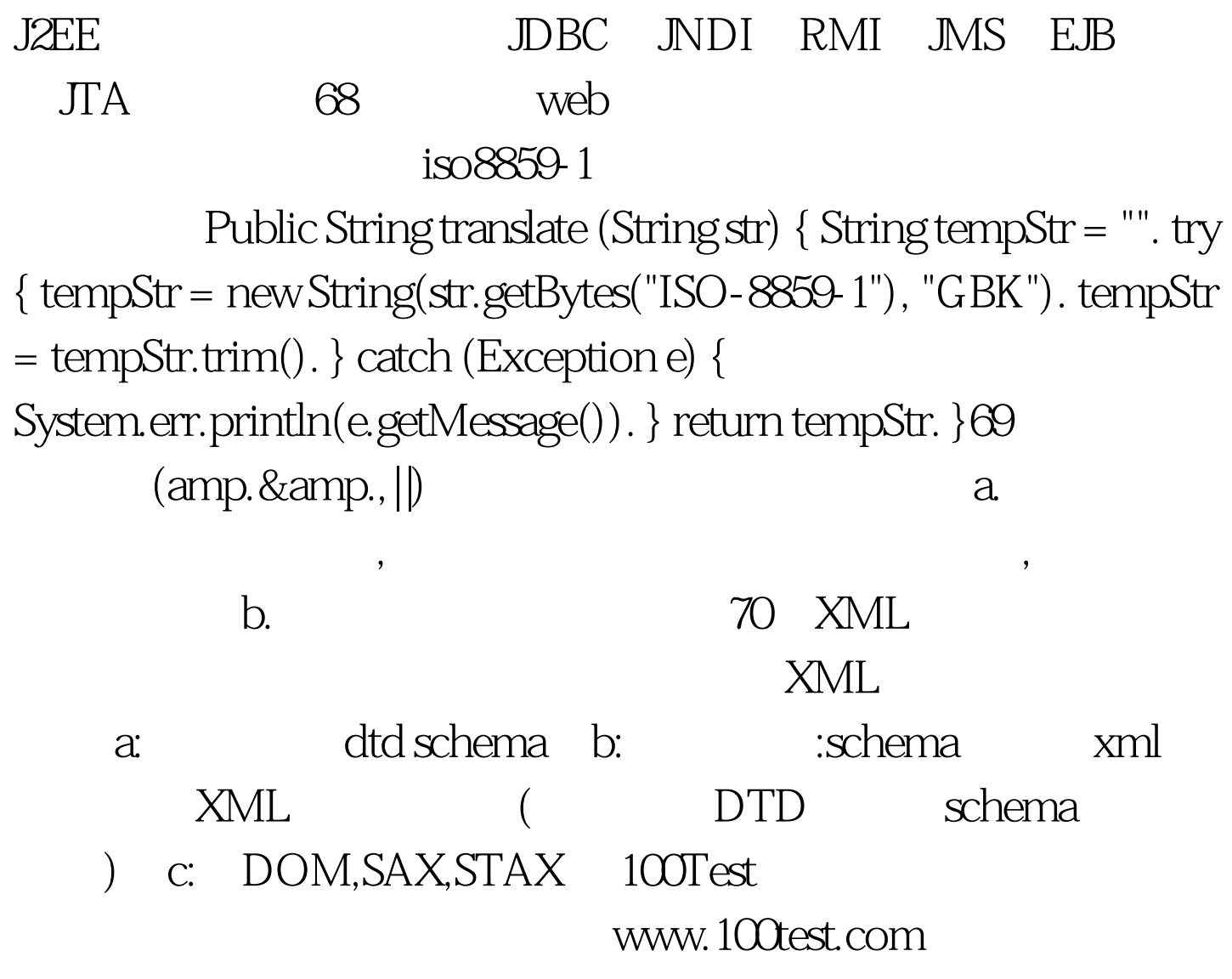